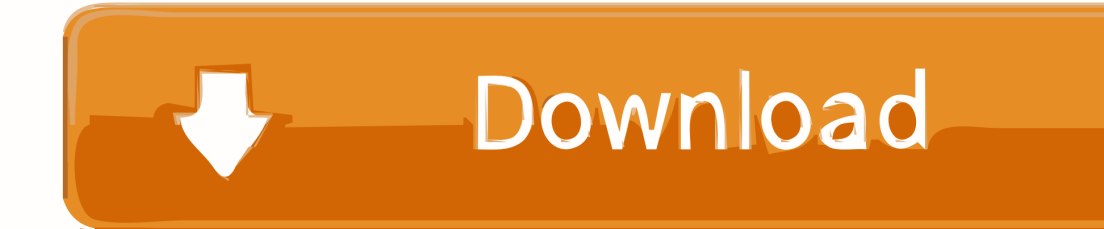

[Fabrication CADmep 2009 Herunterladen Activator 32 Bits](http://geags.com/18dr8q)

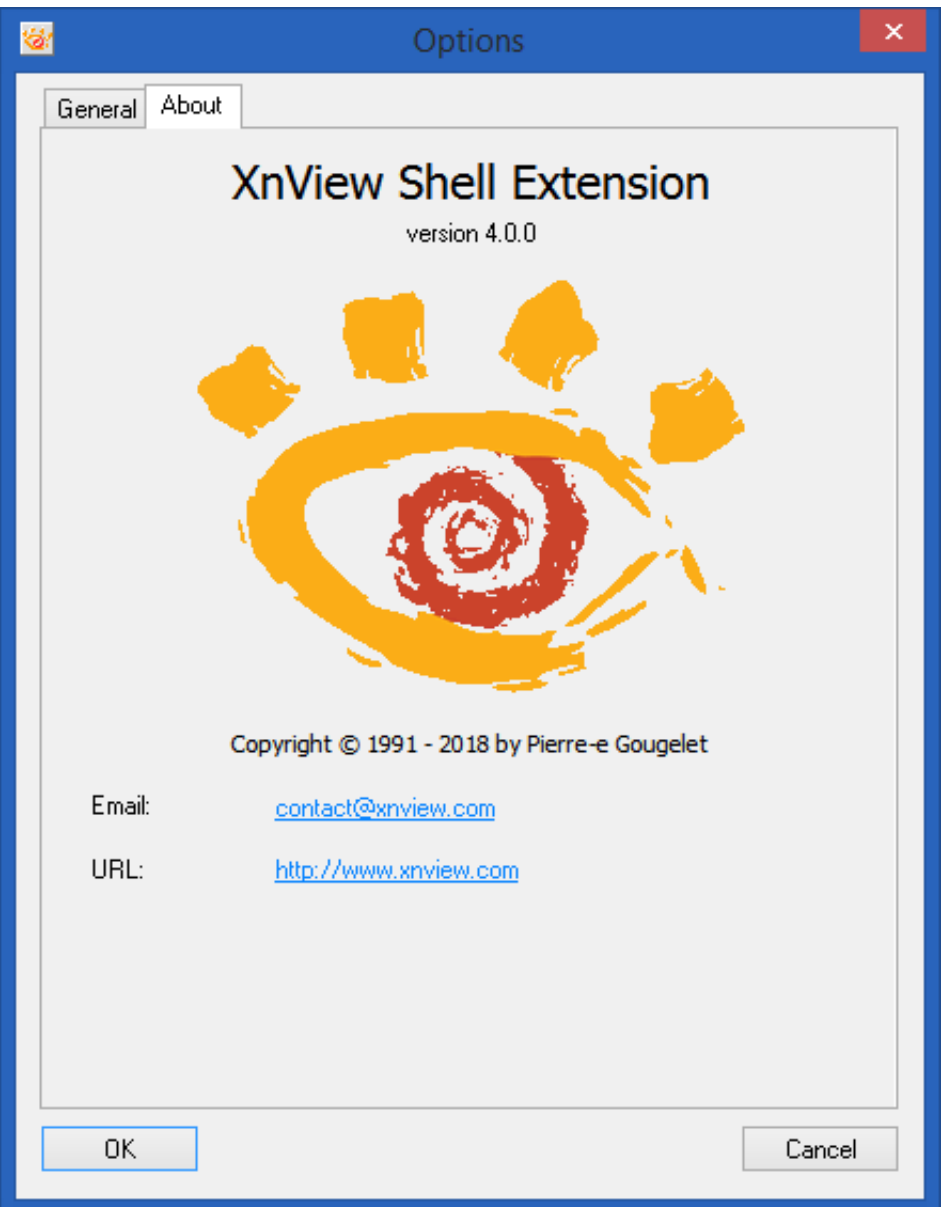

[Fabrication CADmep 2009 Herunterladen Activator 32 Bits](http://geags.com/18dr8q)

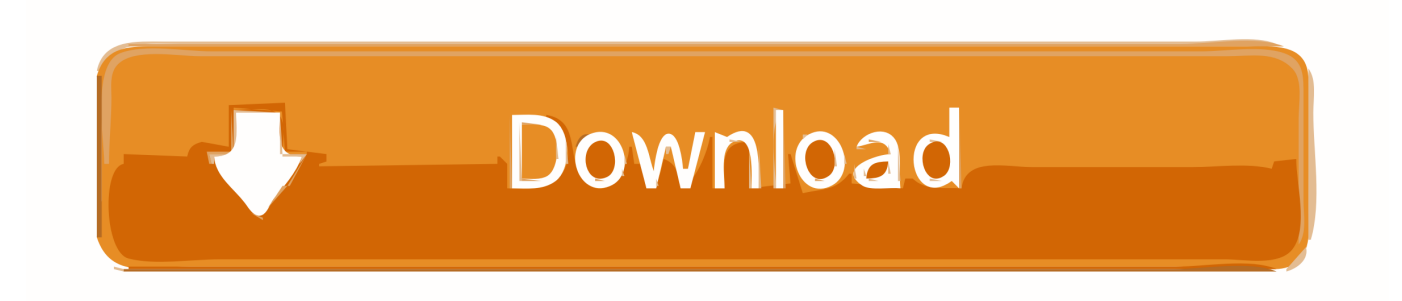

Corel Draw 2017 Free Download Full Version with Crack & installation Guide: We are pleased to help you Download CorelDraw Graphics Suite ... Download WinRAR 64 bit or WinRAR 32 bit to unzip the downloaded files. ... Before activating the program, you have 2 options: ... Autodesk Fabrication CADmep 2017, 839I1.. Autodesk AutoCAD 2018 Official Download+Keygen(Crack / Activation) ... Microsoft® Windows® 7 SP1 (32-bit & 64-bit); Microsoft Windows 8.1 .... Apr 13, 2019 · Autodesk Fabrication 2020 (Estmep/Camduct & Cadmep) Free Download ... Product Version: Revit Architecture 2009. ... offline installation on Windows 32-bit together with 64-bit. including Revit, AutoCAD, and Civil 3D . ... Aug 25, 2019 · Autodesk Revit 2020 Crack Product Key Full Activator Free Download.. You can apply this update to Autodesk® Fabrication CADmep™ 2015 running on all ... Jun 05 2014Download ... Consult the readme file for installation instructions and be sure to install the correct update (32-bit or 64-bit) for your software and .... Autodesk Vehicle Tracking 2015 Object Enabler (AVT runtime, 64-bit) External ... 2008.11 SR1 for AutoCAD AutoCAD 2007, AutoCAD 2008, AutoCAD 2009, 32-bit . ... Autodesk Fabrication CADmep 2013 Object Enabler (maps\_solids) for .... The only way to activate most Autodesk products is by activating Keygen by ... Download -Autodesk AutoCAD 2009 Keygen - 32-bit - 1 MB. General Licensing: Activating Autodesk MotionBuilder 2014 on Linux ... The request code is usually displayed on screen and it is a 32 digits ... Autodesk Licensing Error with Autodesk Fabrication CADmep 2013 ... It is an extended attribute in Mac OS X and we are getting a bit closer to the solution. Ls-la+.. Autodesk 2014 All Products Activator - Free download as Word Doc (.doc / .docx), PDF ... start XFORCE Keygen 32bits version or 64bits version. Autodesk Fabrication CADmep 2013 Object Enabler (maps\_solids) for ... Autodesk DWF Writer 2009/V4 32-bit (DWF/DWFx Windows printer driver V4 for ... c72721f00a